NOLTE NC-Kurventechnik

## **Wegweiser zum Optimum**

**Industrieanzeiger 10 - 1992**

## **Getriebe: Kurvenberechnung mit Programm**

**Mit dem Einsatz ungleichförmig übersetzender Getriebe verbinden sich die vielfältigsten Berechnungs- und Optimierungsaufgaben. Wo komplizierte Kurvenbewertungen gefordert sind, bewältigt die Standardsoftware OPTIMUS MOTUS ® die dort gesetzten Hürden.**

 $\_$ 

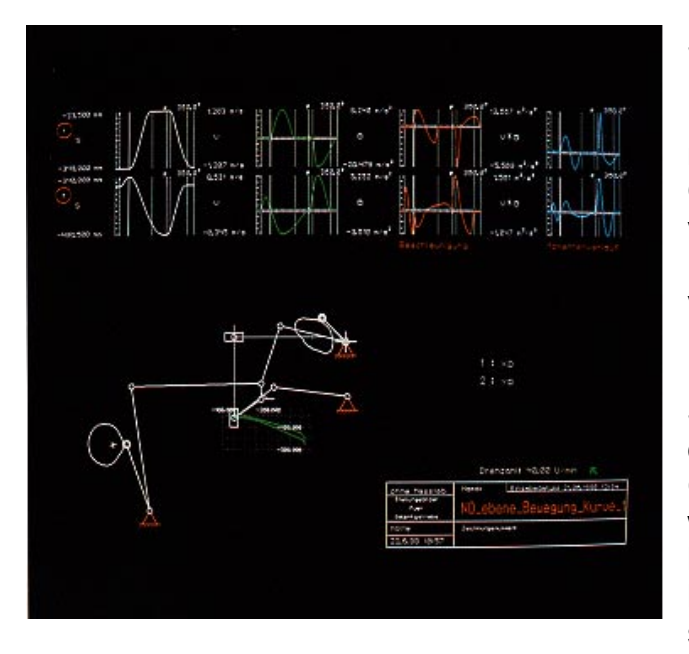

Seine Praxistauglichkeit beweist OPTIMUS MOTUS ® seit nunmehr zwei Jahrzehnten. Das Einsatzspektrum des Programmpakets reicht dabei von der Entwicklung, Optimierung, Simulation und Berechnung von Kurven- und Gelenkgetrieben bis zur Erstellung von Datenträgern zur Fertigung von Kurven.

Mit dieser Funktionalität erleichtert die Software Maschinenherstellern entschieden die Arbeit, die ungleichförmig übersetzende Getriebe in ihren Maschinen einsetzen. Dort wird sie besonders von Ingenieuren benutzt, die die Maschinentechnologie beherrschen und es verstehen, ihre spezifischen Kenntnisse von den

notwendigen Bewegungsabläufen kreativ umzusetzen. Das Standardprogramm wird somit als intelligentes Werkzeug eingesetzt, das den Ingenieur in die Lage versetzt, sein Knowhow in Ideen, Lösungen und konkrete Fertigungsunterlagen umzusetzen.

Gerade im Bereich der Kurven- und Gelenkgetriebe fallen die vielfältigsten Berechnungsund Optimierungsaufgaben an. Um diese in umfassender Weise behandeln und lösen zu können, ist der Einsatz leistungsfähiger Rechner, sogenannter Workstations, mit dem Betriebssystem Unix zu empfehlen. Insbesondere die komplexen ebenen und räumlichen kinematischen und kinetostatischen Analyseberechnungen wie auch die Behandlung allgemeiner Syntheseaufgaben stellen sehr hohe Anforderungen an die Rechengeschwindigkeit und den verfügbaren Speicherplatz des eingesetzten Computers.

 $\mathcal{L}_\mathcal{L} = \mathcal{L}_\mathcal{L} = \mathcal{L}_\mathcal{L}$ Nolte NC-Kurventechnik GmbH Hellingstraße 17 D-33609 Bielefeld Telefon 0049-521-74477 Telefax 0049-521-750880 nolte-nc-kurventechnik@t-online.de www.nolte-nc-kurventechnik.de

NOLTE NC-Kurventechnik

## **Werkzeug für den Ingenieur**

Viele Aufgabenstellungen im Bereich der Kurvenberechnungen sind jedoch vergleichsweise von einfacher Natur. Oftmals kann die Verzerrung des Bewegungsverlaufs durch ein vorgeschaltetes Getriebe vernachlässigt werden. Ebenso kann häufig aus den Verläufen der Beschleunigung direkt auf die Belastung der Kurven geschlossen werden, so daß aufwendige kinetostatische Analyseberechnungen entfallen.

 $\_$ 

Für diese Klasse von Berechnungsaufgaben wurde nun ein spezielles Standardprogramm Kurvengetriebe entwickelt. Sein Funktionsumfang enthält: die Berechnung von Kurvenscheiben und Zylinderkurven mit Stößel- oder Schwinghebelabtrieb, eine menügesteuerte Bedienung, dialoggeführte Werteeingabe, trigonometrische, polynomielle und kombinierte Bewegungsgesetze, Berechnung von Weg, Geschwindigkeit und Beschleunigung des Abtriebsgliedes, Berechnung des Übertragungswinkels und des Krümmungsradius, Berechnung der Extremwerte dieser Größen, außerdem des dynamischen Kennwertes Cmdyn.

Ferner ermöglicht OPTIMUS MOTUS ® die Ausgabe einer Bewertungsgraphik mit Rollenmittelpunktsbahn, Werkzeugbahn, Profilbahn, Lage des Kurvenabtriebsgliedes (gegebenenfalls auch für die Gegenkurve). Neben der Ausgabe von Diagrammen für Weg, Geschwindigkeit, Beschleunigung, Übertragungswinkel und Krümmungsradius erzeugt das Programm eine Tabelle der kinematischen Abmessungen, des Bewegungsplans und der kinematischen Energiegrößen.

Abgerundet wird der Leistungsumfang durch die Möglichkeit, ein NC-Programm zu erzeugen für die Fertigung der Kurven im Gegenlauf oder im Gleichlauf. Über die Formate IGES oder DXF können Kurvenbahnen an ein CAD-System übergeben werden. Die Verwaltung der Datensätze erfolgt in einem eigenen Archiv. Das Standardprogramm Kurvengetriebe eignet sich besonders für Anwendungen wie die

 Entwicklung schnellaufender Kurvengetriebe ohne vorgeschaltete Gelenkgetriebe Berechnung von Kurven für einfache Hubbewegungen sowie für den Einsatz in Übungen zum Fach Getriebelehre.

## **Software für Praxis und Lehre**

Die Software eignet sich damit einerseits für einen breitgefächerten Einsatz in der Praxis, denn sie wurde von Praktikern geschrieben, die sich seit vielen Jahren mit der Lösung von Getriebeproblemen beschäftigen. Andererseits empfiehlt sich das Programm für die Lehre

 $\mathcal{L}_\mathcal{L} = \mathcal{L}_\mathcal{L} = \mathcal{L}_\mathcal{L}$ Nolte NC-Kurventechnik GmbH Hellingstraße 17 D-33609 Bielefeld Telefon 0049-521-74477 Telefax 0049-521-750880 nolte-nc-kurventechnik@t-online.de www.nolte-nc-kurventechnik.de

zur Vertiefung theoretischer Betrachtungen aus der Vorlesung Getriebelehre und deren Umsetzung in praktische Übungen.

 $\_$ 

Aufgrund der Beschränkung auf eine bestimmte, häufig auftretende Problemklasse im Bereich Kurvengetriebe ist es möglich, das Programmpaket nicht nur auf UNIX-Workstations, sondern auch auf 286er PC's mit 640KB Hauptspeicher und VGA- oder Hercules-Graphik zu nutzen.

Auf insgesamt vier verschiedene Kurvengetriebetypen konzentriert sich das Standardprogramm. Die jeweiligen Bewertungsgraphiken (mit Rollenmittelpunktsbahn) sind einheitlich strukturiert: Ein Plott zeigt links oben die kinematischen Abmessungen des Kurvengetriebes, Drehrichtung, Kurvenbauform, Kurvendrehzahl sowie den Werkzeugdurchmesser. Kurvenbahnen stellt das Programm strichpunktiert (Rollenbahn), gestrichelt (Werkzeugbahn) sowie durchgezogen (Profilbahn) dar.

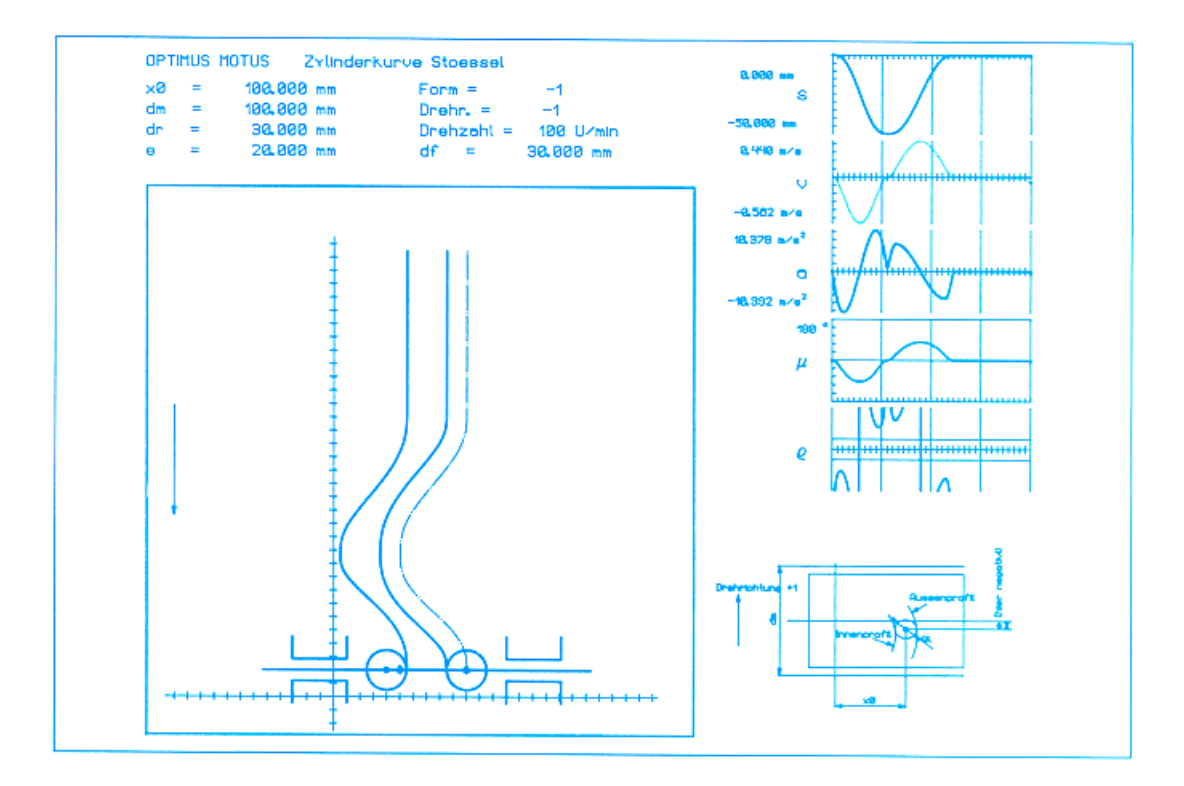

 $\mathcal{L}_\mathcal{L} = \mathcal{L}_\mathcal{L} = \mathcal{L}_\mathcal{L}$ Nolte NC-Kurventechnik GmbH Hellingstraße 17 D-33609 Bielefeld Telefon 0049-521-74477 Telefax 0049-521-750880 nolte-nc-kurventechnik@t-online.de www.nolte-nc-kurventechnik.de